# Cheatography

#### **When you haven't worked for a while**

git fetch origin; git pull origin master fab local\_server update\_database python manage.py runserver cd frontend; npm start visit http://l‐ ocalhost:8000/graphql and http://localhost:‐ 3000.

# **Stuff**

Please work

### **Stuff**

Please work

## **Stuff**

Please work

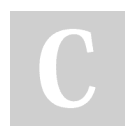

By **raxu** [cheatography.com/raxu/](http://www.cheatography.com/raxu/) Not published yet. Last updated 18th April, 2020. Page 1 of 1.

Sponsored by **ApolloPad.com** Everyone has a novel in them. Finish Yours! <https://apollopad.com>